1、支付平台手机微信扫 :

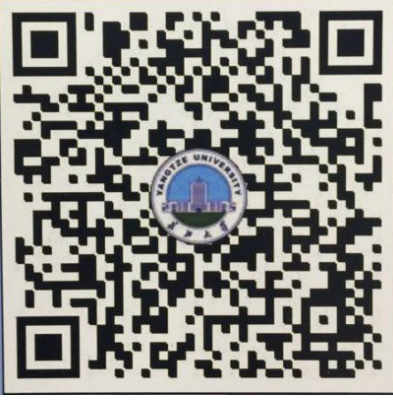

2、 击左上 "报名 ":

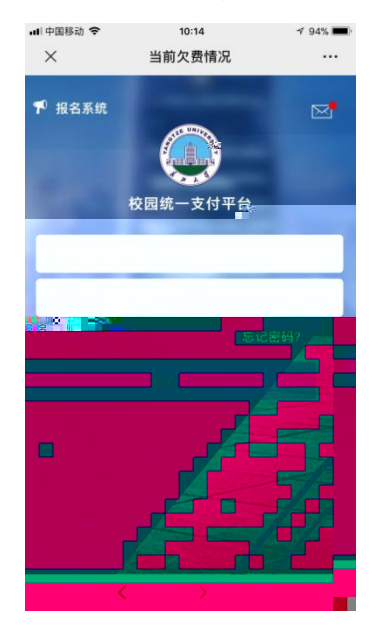

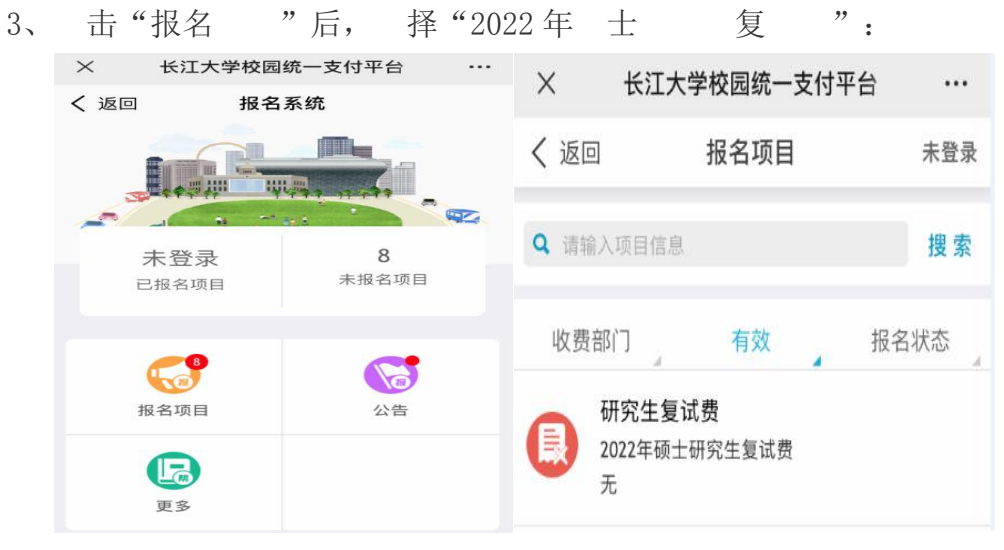

4、 击"注册":

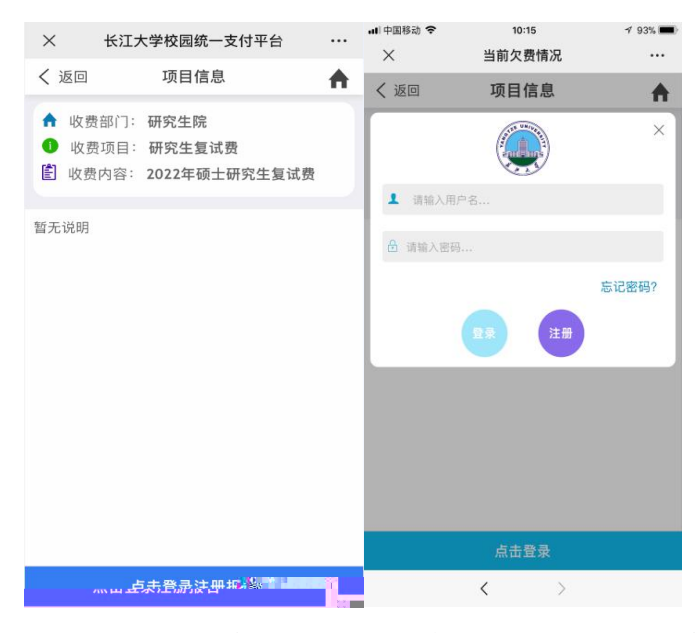

已 注册 ,可凭 份 号和密 录, 录成功后 击左上 " 单" 择 "报名 ":

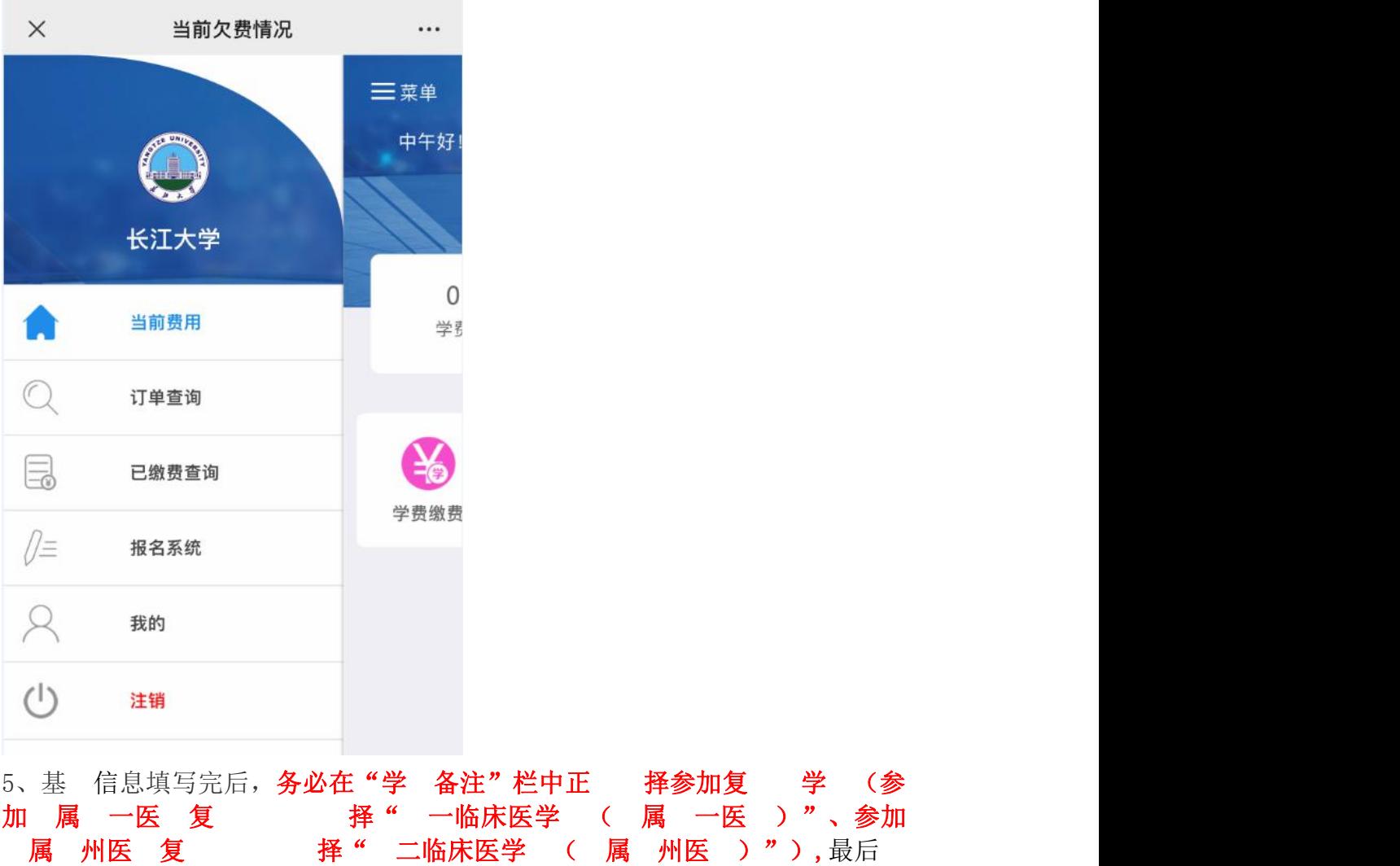

## 击"交 "即可。

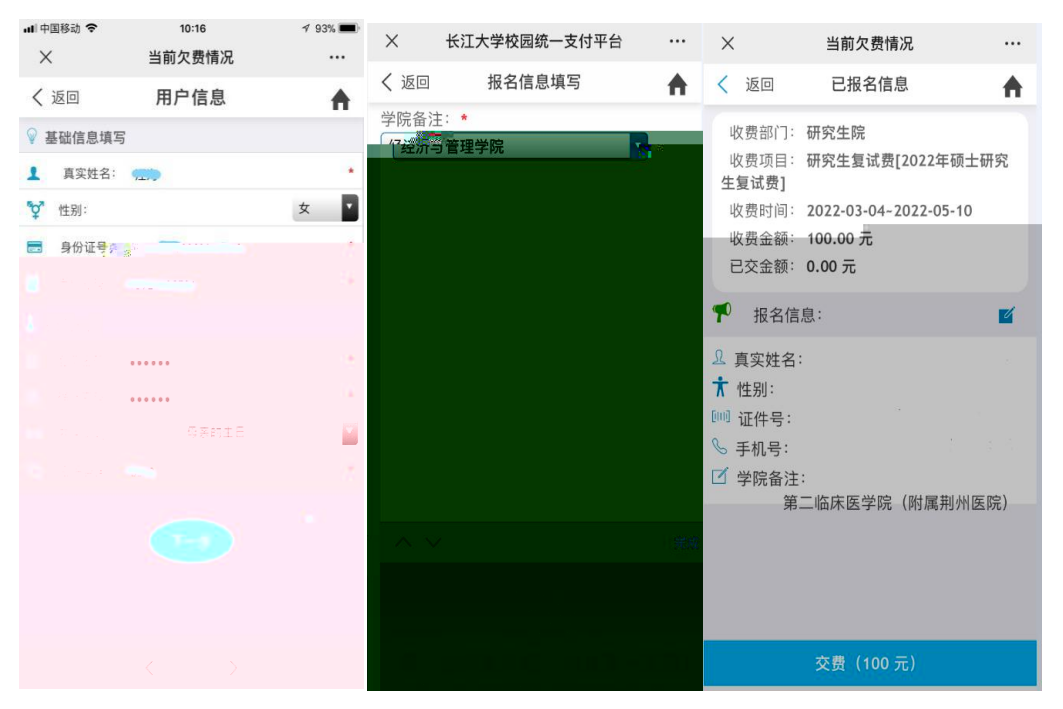

江大学 务处咨 : 0716-8060587。  $6\sqrt{ }$